Future of games and sports in india essay [>>>CLICK](http://91.201.243.202/enter/site.php?sid=9) [HERE<<<](http://91.201.243.202/enter/site.php?sid=9)

Future of games and sports in india essay

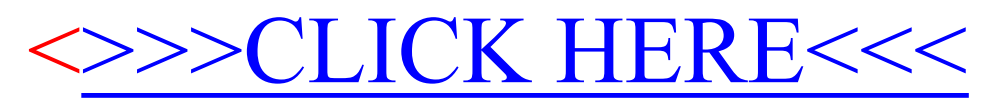